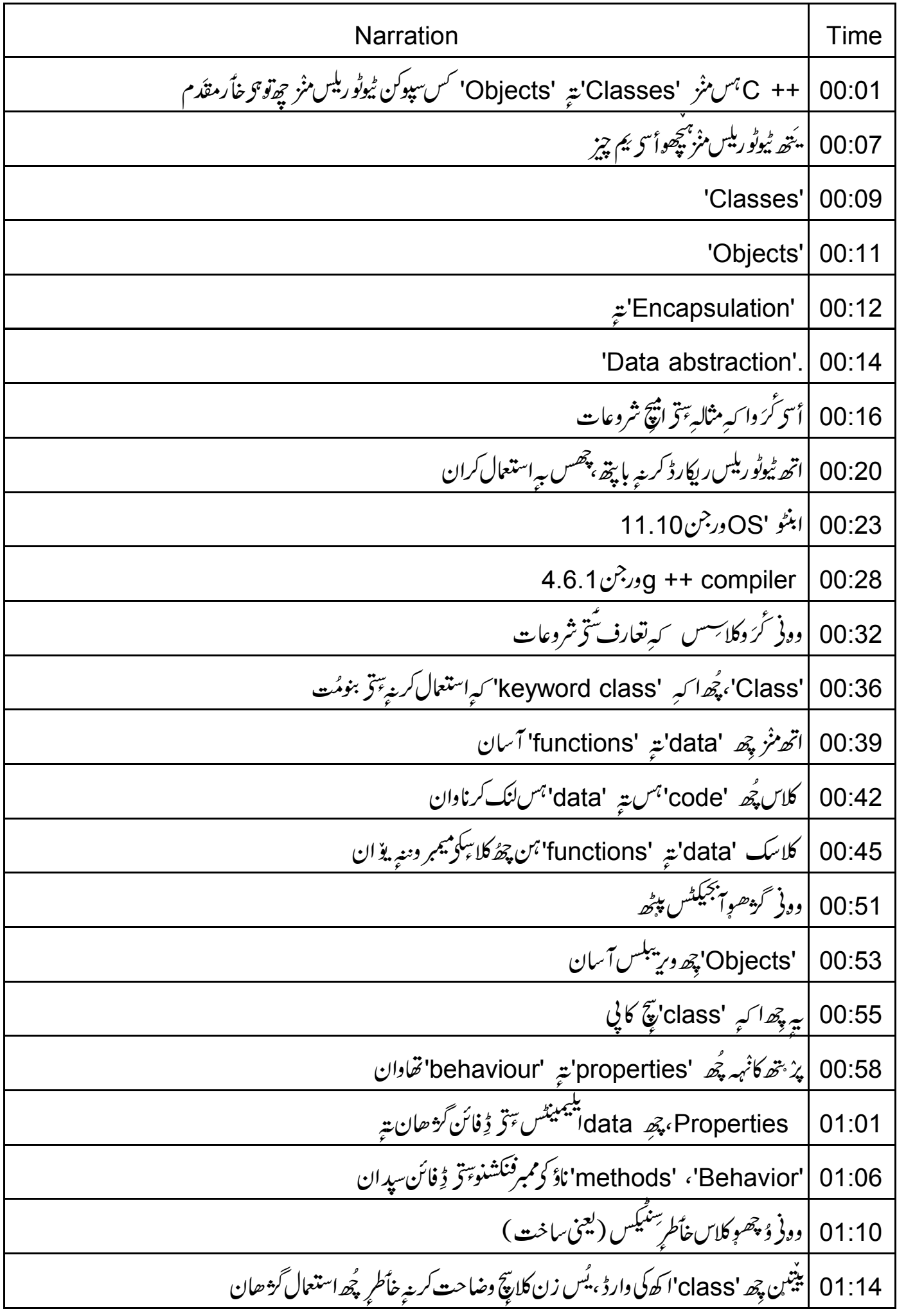

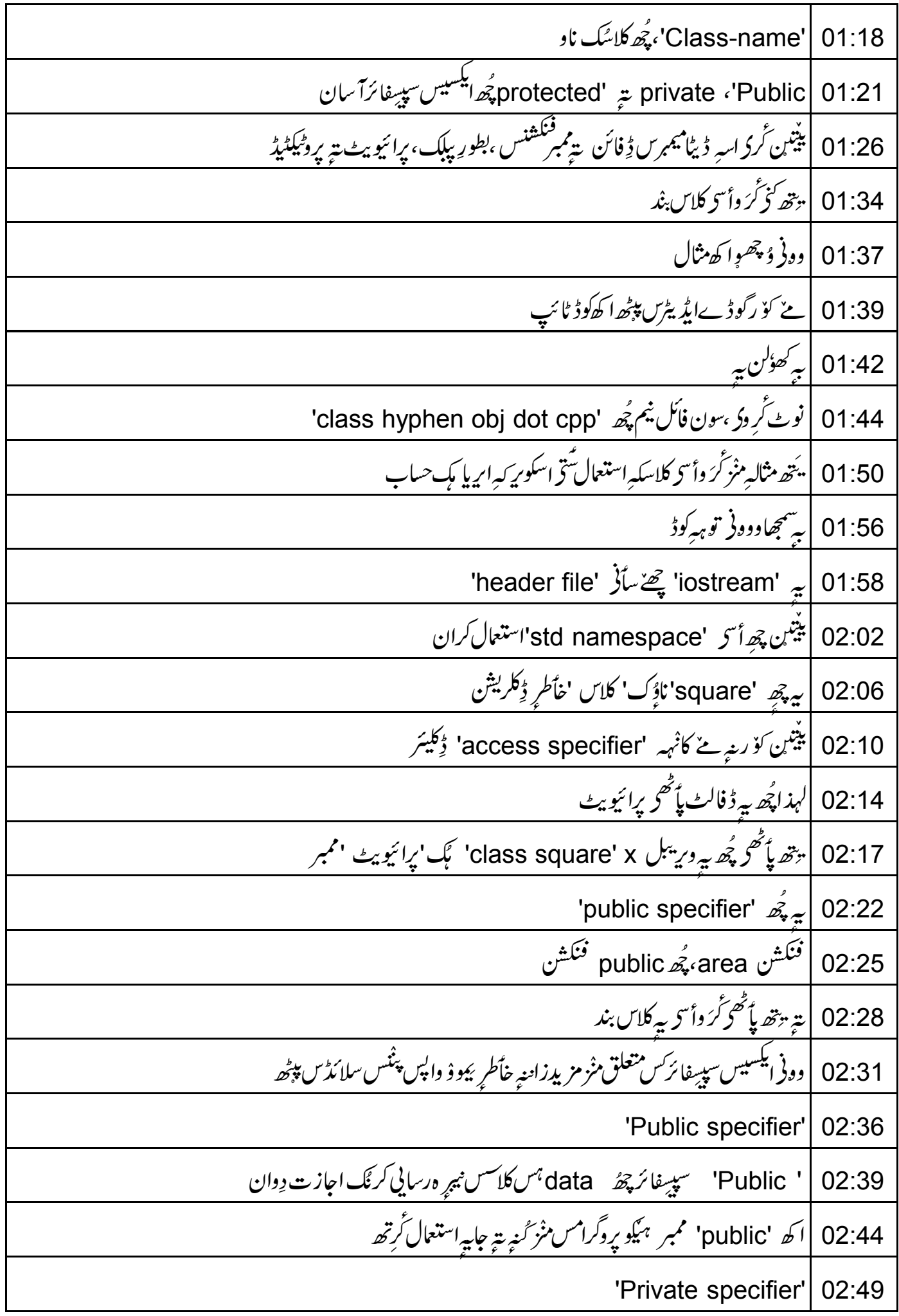

'Private' پائ<sup>ق</sup>حوٍ ڈکیٹر کریے آنتی میمر ہیکن <sub>نی</sub>ے class سس نبر استعال گڑھتھ 02:51 'Private'میممرس پمیگین صرف class کین میممرس با پپھ استعمال سپدتھ 02:57 'Protected specifier' 03:03 'Protected' بيممرن تام *پيڪ نه* class *ہس نب<sub>رٍ رس*ائی *حاصل سپد تھ*</sub> 03:05 يم ہيكن derived class ہوذ ريعہايكسيس گز ھِتھ  $03:10$ 03:13 | وونی بیوْ و پنْنس بروگرامس پپٹھ واپس ينيىن چھ يئھ ائىلمىنىش منز أس<sub>ىر</sub>نش 'class' نېم 03:16 'function name' z'scope resolution operator' 03:21 03:25 |أسهِ بِزِزِيهِآ پِهِ يُراستعال ڪُرُن 03:33 | پەكلاس *پۇھ s*quare *كې*لاس*ېمبر*ك<sup>فنكش</sup>ن 03:36 | ينيتين كۆرأس<sub>تر</sub> 'int a' آر<sub>ت</sub>كيومين<sub>ٹ</sub> ياس وونی 'scope resolution operator' اش متعلق مزیدزاننهِ خأطرِ <sup>ی</sup>موؤ سلائڈ س پپڑھ واپس $\big|$ 03:40 03:46 | په پُھ پوشيد 'data' <sup>ہ</sup>س تام رساً يي کرين<sub>ہ</sub> با پُھ استعمال سيد ان 03:49 | فَنَكْشَنِ يادِرِيبْلِس تام رِساً يِي كريبِهِ بايپْھ چھِ أَسْرَ اَحَا scope resolution operator رُك استعمال مثلًا 'local' ورييبل يتبه 'global' وريبلك ناوچھ ہنيوكرآ سان 03:56 04:01 |ترجي چھ 'local' ديہ يبلسس ميلان |أسح ہنگو scope resolution operatorاستعال کر متھ 'global'وریٹیل ایکسیس کر متھ 04:05 04:10 | وونی کھولہو پنین بروگرام 04:12 | ينتين پُھ a يَک دبليو x سس منْز جمع گز ھان 04:17 | پېټه چھەأسچ اسکوائررُگ ایریارِٹرن کران |پنتین پُھ xا کہ 'private' ممبر  $04:20$ 04:22 | پرائیویٹ پیرامیٹرزس تام دامنیہ خاُطرِ کو رأ س<sub>ب</sub> پبلک ممبر 'a' یک استعمال

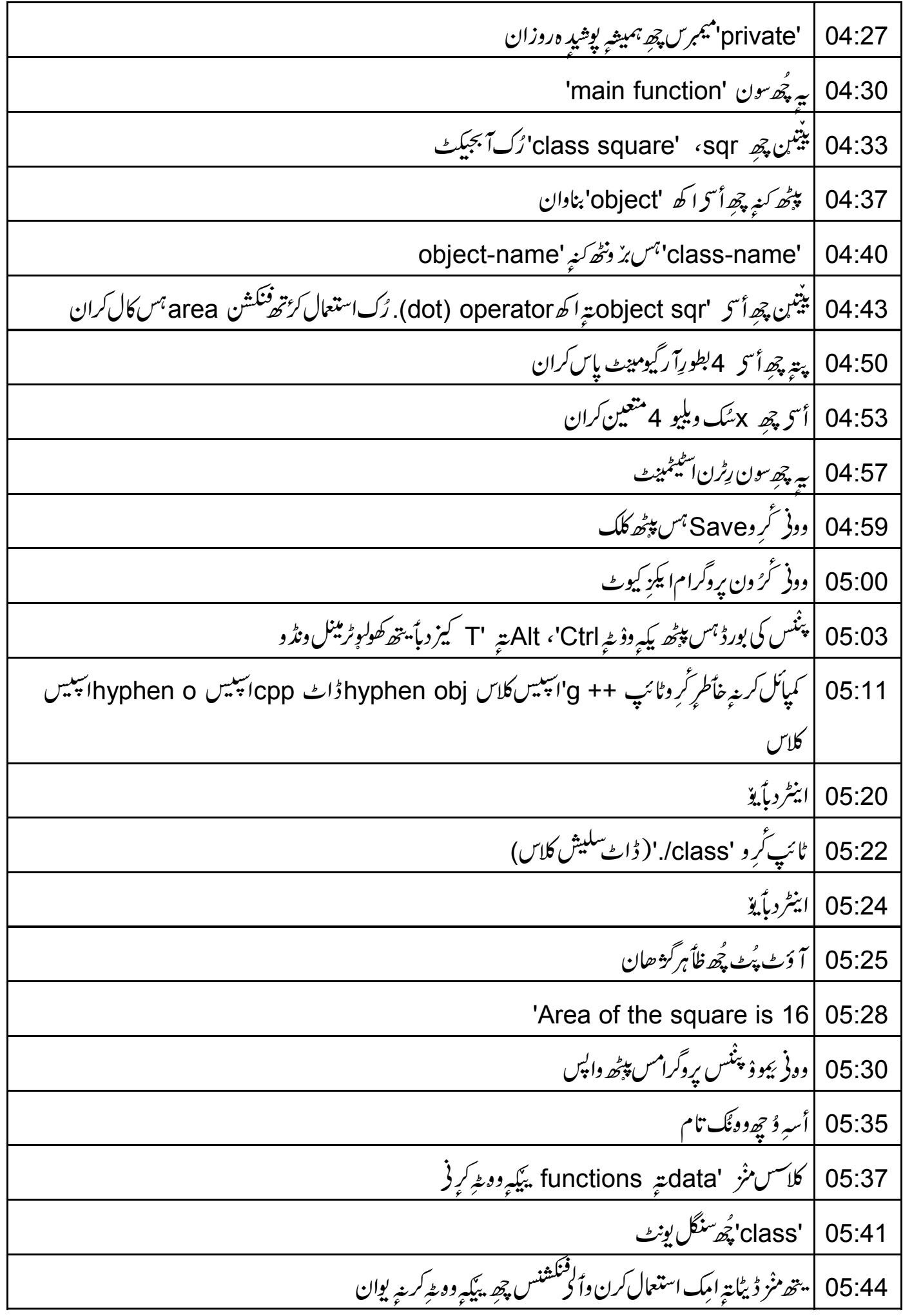

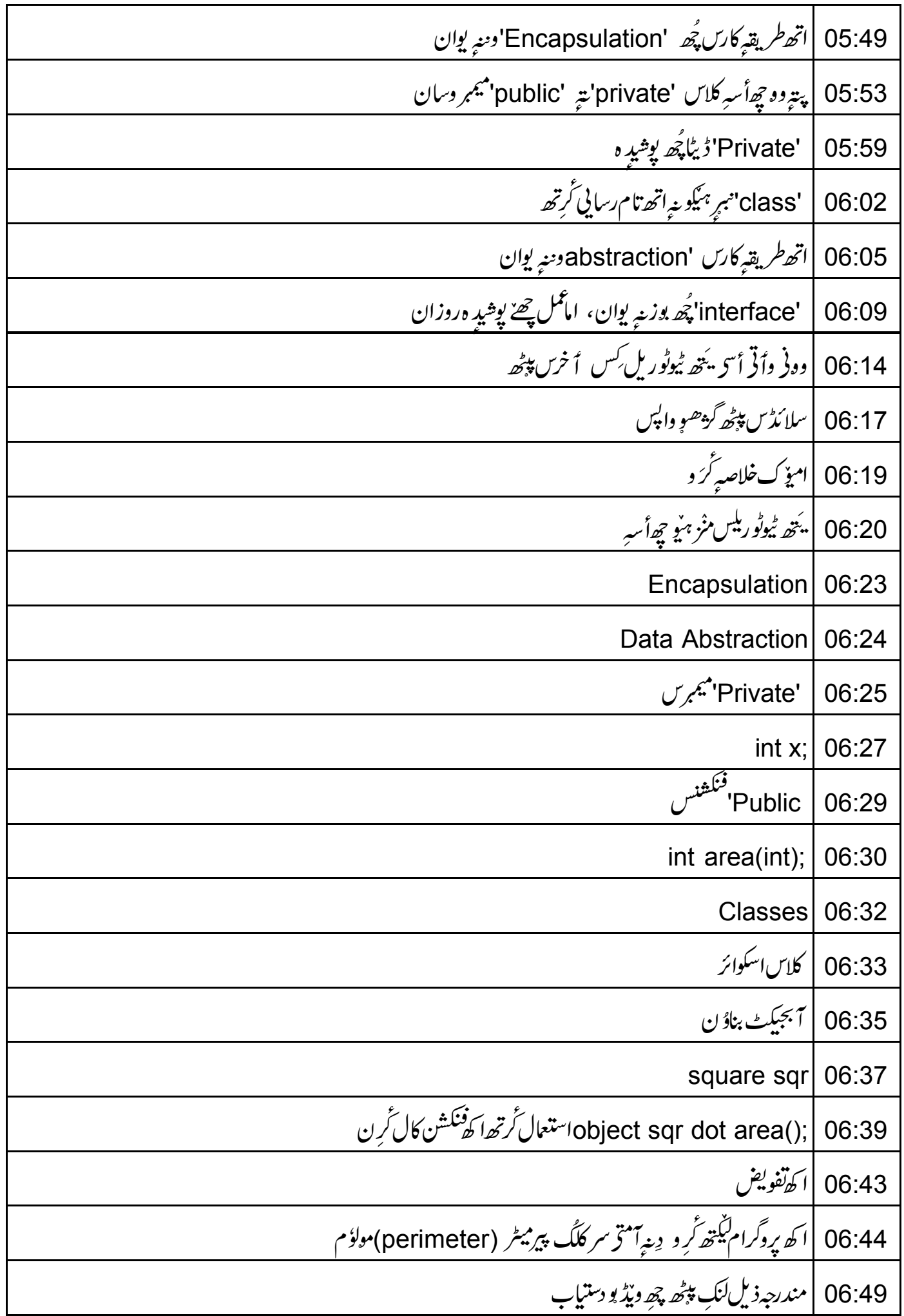

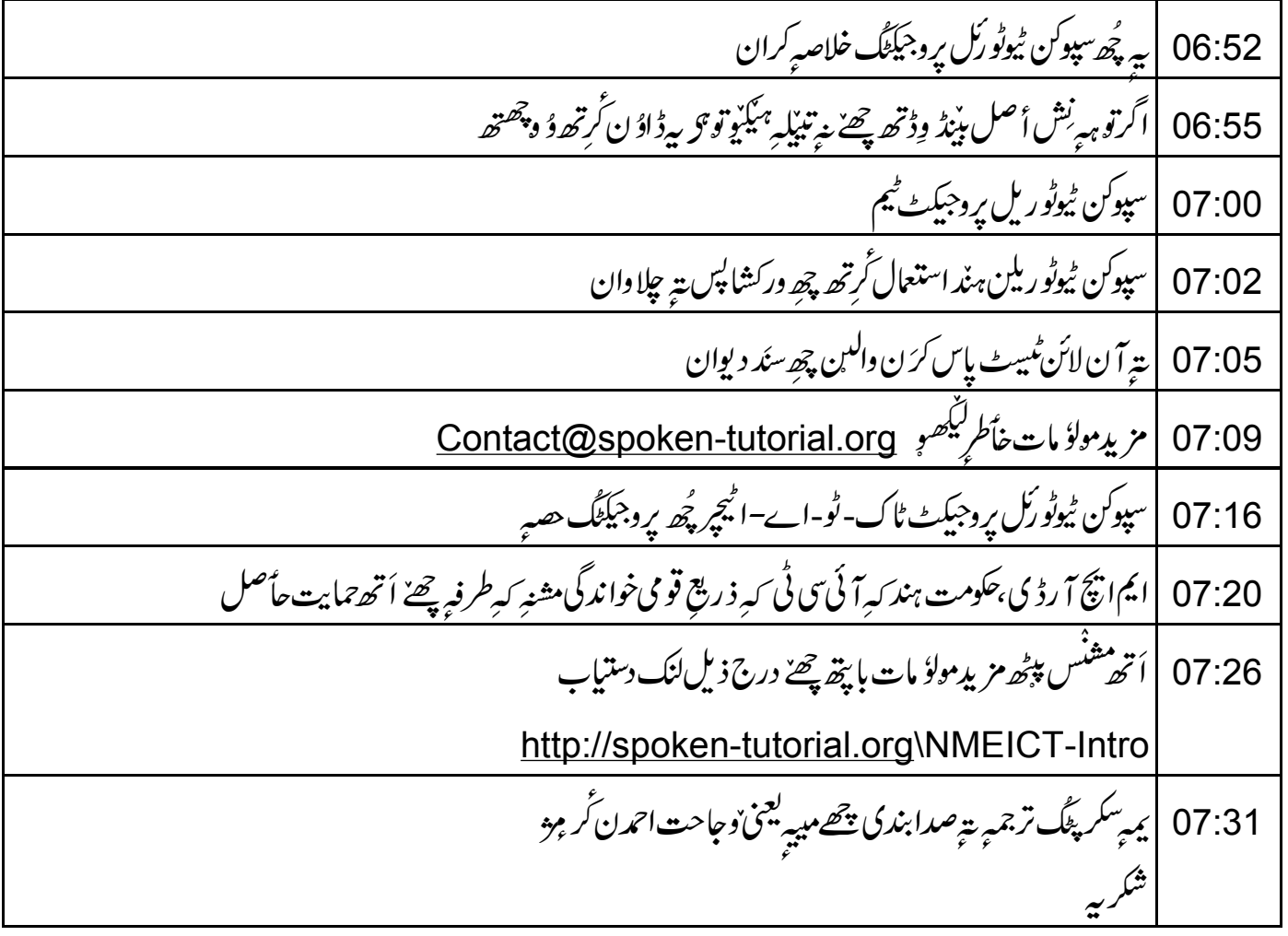